# **Wymagania edukacyjne w edukacji wczesnoszkolnej na zajęciach komputerowych w klasa I- III**

## **Kryteria oceniania wypowiedzi ustnych**

#### Ocena:

#### **Wspaniale/ celująca**

Odpowiedź wskazuje na szczególne zainteresowanie przedmiotem informatyka, spełnia kryteria oceny bardzo dobrej, wykracza poza program, zawiera własne, oryginalne przemyślenia i oceny, zawiera treści zaczerpnięte ze źródeł pozapodręcznikowych.

#### **Bardzo ładnie/ bardzo dobra**

Odpowiedź wyczerpująca (wiedza podstawowa + rozszerzająca + dopełniająca). Treść nie wykracza poza program.

### **Dobrze/ dobra**

Odpowiedź zasadniczo samodzielna, zawiera większość wymaganych treści (wiadomości podstawowe + wiedza rozszerzająca), poprawna pod względem języka, dopuszczalne są jedynie nieliczne – drugorzędne z punktu widzenia tematu – błędy, nie wyczerpuje zagadnienia.

#### **Przeciętnie/ dostateczna**

Uczeń zna najważniejsze fakty dotyczące pracy z komputerem, zna klawiaturę, umie poruszać się w środowisku Windows, umie odczytywać pliki graficzne i tekstowe – wiedza podstawowa, odpowiedź odbywa się przy niewielkim ukierunkowaniu ze strony nauczyciela. Występują nieliczne błędy rzeczowe i językowe.

#### **Słabo/ dopuszczająca**

Wymagane przynajmniej 50 % wiedzy i umiejętności. Chodzi tu o tzw. niezbędną wiedzę, konieczną z punktu widzenia realizacji celów przedmiotu, czyli uzyskanie przez ucznia wiedzy i umiejętności niezbędnych do korzystania z komputera jako narzędzia pracy i rozrywki. Wiedza ta jest nieodzowna w toku dalszego kształcenia. Podczas odpowiedzi możliwe są liczne błędy, zarówno w zakresie wiedzy merytorycznej, jak i w sposobie jej prezentowania, uczeń jednak zna podstawowe fakty, umie posługiwać się klawiaturą i przy pomocy nauczyciela umie poruszać się w środowisku Windows oraz przy pomocy nauczyciela udziela odpowiedzi na postawione pytanie.

### **Musisz poćwiczyć/ niedostateczna**

Odpowiedź nie spełnia wymagań podanych kryteriów ocen pozytywnych.

## **Kryteria oceniania ćwiczeń praktycznych**

Ocena:

#### **Wspaniale/ celująca**

Wykonana praca wskazuje na szczególne zainteresowanie przedmiotem informatyka, uczeń potrafi w swojej pracy wykorzystać wiadomości i umiejętności wykraczające poza program nauczania.

#### **Bardzo ładnie/ bardzo dobra**

Praca jest samodzielna, występują przemyślane przez ucznia elementy wyczerpujące temat. Uczeń potrafi w pełni wykorzystać poznane możliwości programu, w którym pracuje.

#### **Dobrze/ dobra**

Wykonana praca jest samodzielna, spełnia wymagania nauczyciela, lecz nie widać inwencji twórczej ucznia

#### **Przeciętnie/ dostateczna**

Uczeń wykonuje zadanie na miarę swoich możliwości, zna podstawowe funkcje i opcje programu, w którym pracuje, wykonana praca nie jest wyczerpująca.

#### **Słabo/ dopuszczająca**

Praca mało związana z tematem, uczeń nie potrafi wykorzystać podanych przez nauczyciela wiadomości, przejawia wręcz niechęć do większego zaangażowania we właściwe wykonanie zadania.

### **Musisz poćwiczyć/ niedostateczna**

Uczeń nie wykonał większości zadań.

## **Kryteria oceniania w zakresie postaw uczniów**

#### Ocena:

#### **Wspaniale/ celująca**

- Podczas wykonywania zadań wykazuje się dużą starannością i sumiennością.
- Dąży do samodoskonalenia i twórczego rozwoju własnych uzdolnień.
- Przygotowuje dodatkowe informacje na zajęcia, wykonuje prace długoterminowe.
- Samodzielnie wykonuje wszystkie zadania teoretyczne i praktyczne przewidziane programem oraz wykazuje operatywność w wykorzystaniu wiadomości i umiejętności do rozwiązywania zadań trudnych, w nowych sytuacjach.
- Zaangażowany emocjonalnie w pracę klasy, grupy, bardzo aktywny, motywuje innych uczestników zajęć do pokonywania trudności.
- Przestrzega wszelkich zasad bezpieczeństwa, higieny i organizacji pracy.
- Przejawia inicjatywę, nauczyciel może na niego zawsze liczyć.

#### **Bardzo ładnie/ bardzo dobra**

- Podczas wykonywania zadań wykazuje się starannością i sumiennością.
- Podczas wykonywania zadań teoretycznych i praktycznych stara się być samodzielny.
- Zaangażowany w pracę klasy, grupy, stara się być aktywny i odpowiedzialny.
- Zachęca do dobrej komunikacji w grupie, okazuje szacunek innym członkom grupy.
- Efektywnie wykorzystuje czas pracy.
- Dostosowuje się do obowiązujących zasad bezpiecznej i higienicznej pracy z komputerem.

#### **Dobrze/ dobra**

- Podczas wykonywania zadań teoretycznych i praktycznych stara się być samodzielny, jednak brak mu jeszcze staranności i systematyczności w działaniu.
- Zaangażowany w pracę klasy, grupy, stara się być aktywny.
- $\triangleright$  Nie zawsze okazuje szacunek innym członkom grupy.
- $\triangleright$  Niezbyt efektywnie wykorzystuje czas pracy.
- Dostosowuje się do obowiązujących zasad bezpiecznej i higieniczne pracy z komputerem.

#### **Przeciętnie/ dostateczna**

- Podczas wykonywania zadań teoretycznych i praktycznych wymaga czasami mobilizacji i pomocy ze strony nauczyciela i innych uczniów.
- Mało samodzielny przy wykonywaniu ćwiczeń, wykonane zadania są nieestetyczne.
- Słabo zaangażowany w pracę klasy, grupy.
- Rzadko wspiera dobrą komunikację w grupie i rzadko okazuje szacunek innym członkom grupy.
- Nie zawsze przestrzega zasad bezpiecznej i higienicznej pracy z komputerem.

#### **Słabo/ dopuszczająca**

- Podczas wykonywania zadań teoretycznych i praktycznych wymaga stałej mobilizacji i pomocy ze strony nauczyciela i innych uczniów.
- Praca ucznia cechuje się małą samodzielnością, wykonane zadania są nieestetyczne.
- Słabo zaangażowany w pracę klasy, grupy.
- Rzadko wspiera dobrą komunikację w grupie i rzadko okazuje szacunek innym członkom grupy.
- Nie zawsze przestrzega zasad bezpiecznej i higienicznej pracy z komputerem.

#### **Musisz poćwiczyć/ niedostateczna**

- Nie potrafi wykonać zadań teoretycznych i praktycznych nawet przy pomocy ze strony nauczyciela i innych uczniów.
- Nie wykonuje prac samodzielnie, wykonane zadania są nieestetyczne.
- Nie jest zaangażowany w pracę klasy, grupy, nie stara się dostosować do sytuacji..
- Rzadko wspiera dobrą komunikację w grupie i nie okazuje szacunku innym członkom grupy.
- Nie zawsze przestrzega zasad bezpiecznej i higienicznej pracy z komputerem.

## **Zajęcia komputerowe w klasie I**

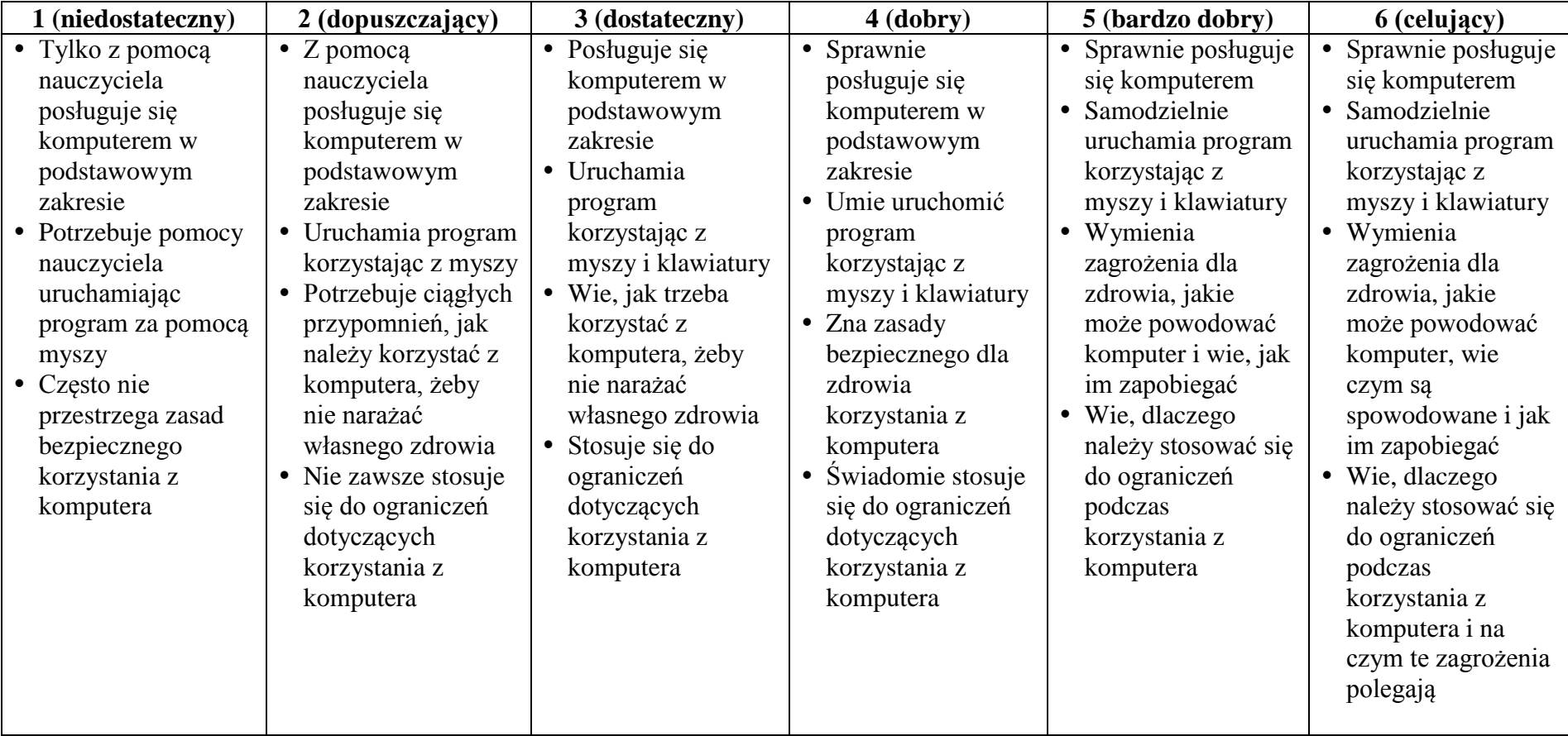

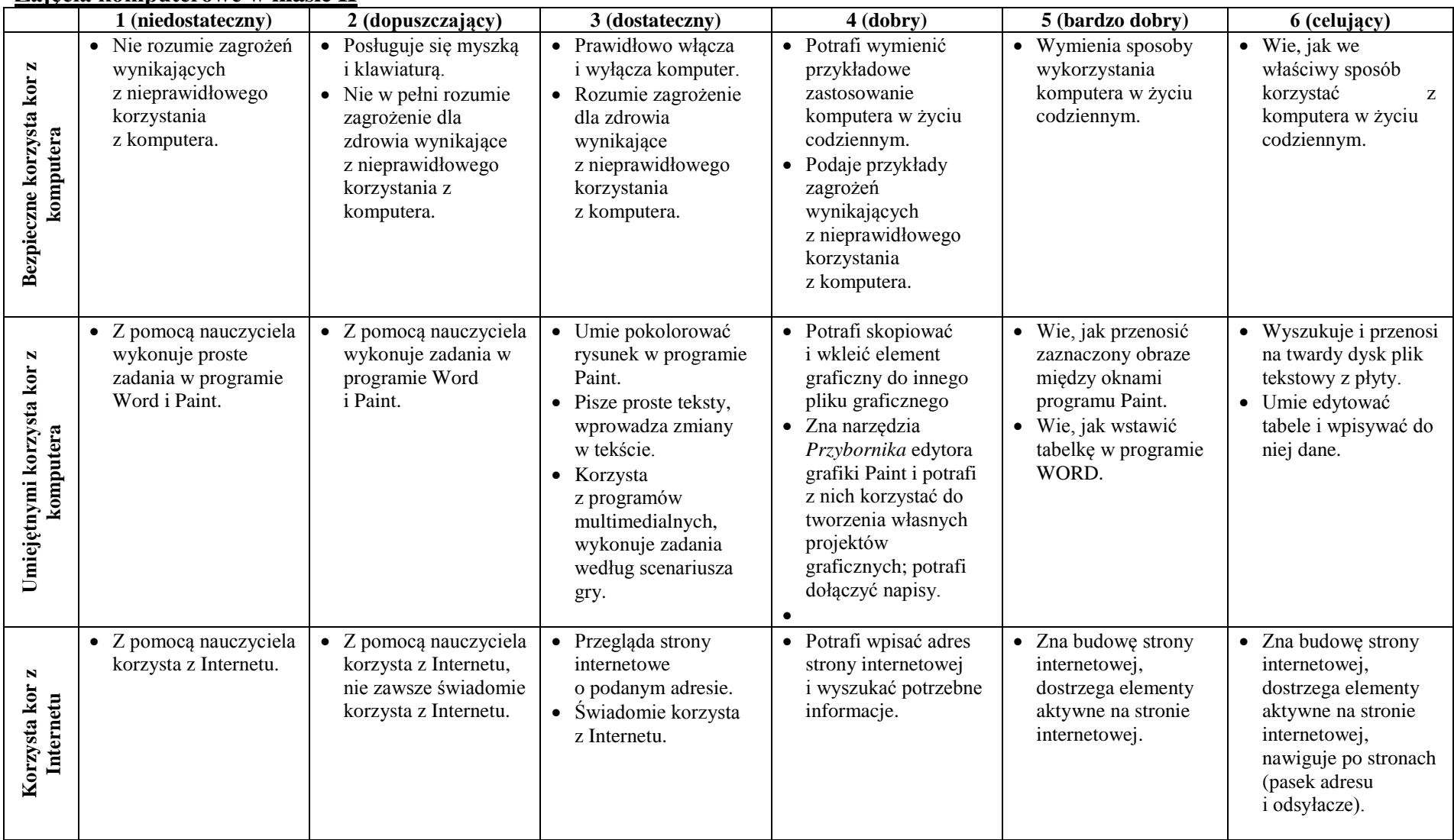

### **Zajęcia komputerowe w klasie II**

#### **Zajęcia komputerowe w klasie III**

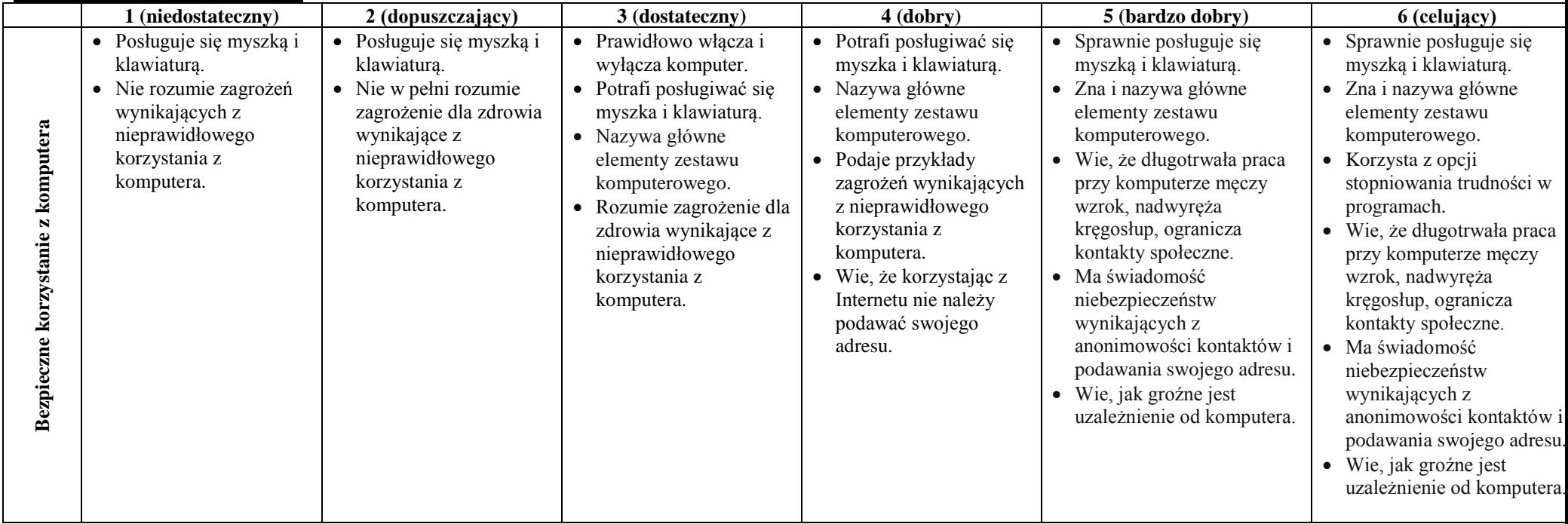

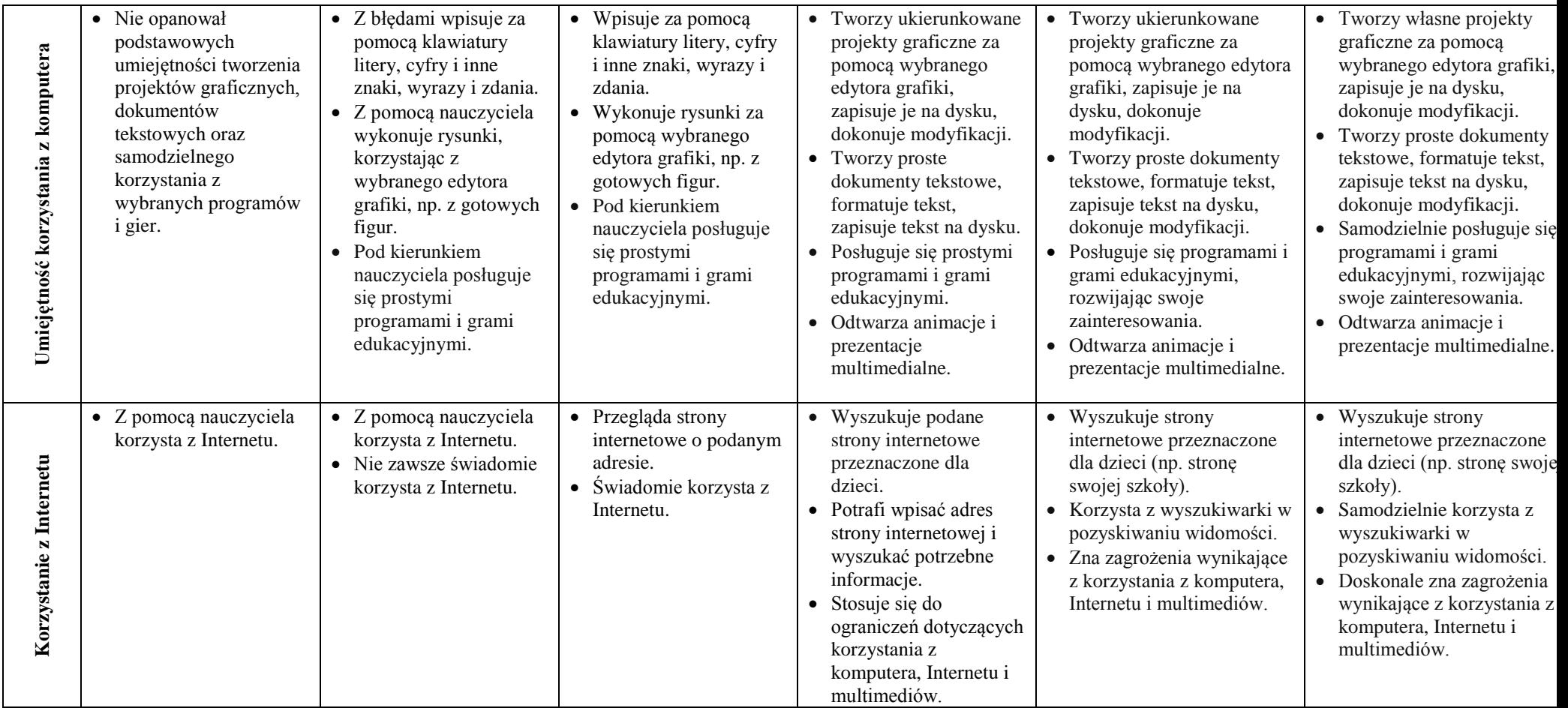